## **Inhaltsverzeichnis**

## **APRS im HAMNET**

[Versionsgeschichte interaktiv durchsuchen](https://wiki.oevsv.at) [VisuellWikitext](https://wiki.oevsv.at)

#### **[Version vom 25. November 2021, 21:10](https://wiki.oevsv.at/w/index.php?title=APRS_im_HAMNET&oldid=19434)  [Uhr](https://wiki.oevsv.at/w/index.php?title=APRS_im_HAMNET&oldid=19434) ([Quelltext anzeigen\)](https://wiki.oevsv.at/w/index.php?title=APRS_im_HAMNET&action=edit&oldid=19434)**

[OE3DZW](https://wiki.oevsv.at/wiki/Benutzer:OE3DZW) ([Diskussion](https://wiki.oevsv.at/w/index.php?title=Benutzer_Diskussion:OE3DZW&action=view) | [Beiträge](https://wiki.oevsv.at/wiki/Spezial:Beitr%C3%A4ge/OE3DZW)) (Update) [Markierung:](https://wiki.oevsv.at/wiki/Spezial:Markierungen) [Visuelle Bearbeitung](https://wiki.oevsv.at/w/index.php?title=Project:VisualEditor&action=view) [← Zum vorherigen Versionsunterschied](https://wiki.oevsv.at/w/index.php?title=APRS_im_HAMNET&diff=prev&oldid=19434)

### **[Version vom 20. Mai 2022, 18:44 Uhr](https://wiki.oevsv.at/w/index.php?title=APRS_im_HAMNET&oldid=20515) ([Qu](https://wiki.oevsv.at/w/index.php?title=APRS_im_HAMNET&action=edit&oldid=20515) [elltext anzeigen](https://wiki.oevsv.at/w/index.php?title=APRS_im_HAMNET&action=edit&oldid=20515))**

[OE3DZW](https://wiki.oevsv.at/wiki/Benutzer:OE3DZW) [\(Diskussion](https://wiki.oevsv.at/w/index.php?title=Benutzer_Diskussion:OE3DZW&action=view) | [Beiträge\)](https://wiki.oevsv.at/wiki/Spezial:Beitr%C3%A4ge/OE3DZW) (Update der erreichbaren Server, SW hinzugefügt.) [Markierung](https://wiki.oevsv.at/wiki/Spezial:Markierungen): [Visuelle Bearbeitung](https://wiki.oevsv.at/w/index.php?title=Project:VisualEditor&action=view) [Zum nächsten Versionsunterschied →](https://wiki.oevsv.at/w/index.php?title=APRS_im_HAMNET&diff=next&oldid=20515)

# **Zeile 8: Zeile 8:** !Adresse !Adresse !Bemerkung !Bemerkung **− |- − |OE1XDT − |Wien − |14580 − |web.oe2xdt.ampr.org − |Weiterleitung; historisch, 2021-11- 25 nicht mehr im DNS auflösbar** |- |- |OE2XZR |OE2XZR **Zeile 19: Zeile 13:** |14580 | |14580 | |14580 | |14580 | | |aprs.oe2xzr.ampr.org |aprs.oe2xzr.ampr.org **−** |TCE-Digi; udpgate 0.**73, 2021-11-25 erreichbar** + |TCE-Digi; udpgate 0.**74** |- |- |OE5XOL |OE5XOL **Zeile 25: Zeile 19:** |14580 |14580 |web.oe5xol.ampr.org |web.oe5xol.ampr.org **−** |**APRSC; 2021**-**11-25 nicht erreichbar +** |**aprsc 2.1.8**-**gd86a31d**

 $|\}$ 

### Version vom 20. Mai 2022, 18:44 Uhr

Auch im HAMNET lässt sich APRS betreiben, verbunden mit einem der dortigen APRS IS Server. Egal ob ein Client angebunden wird, oder ein Digipeater zur Weiterleitung der eigenen Pakete.

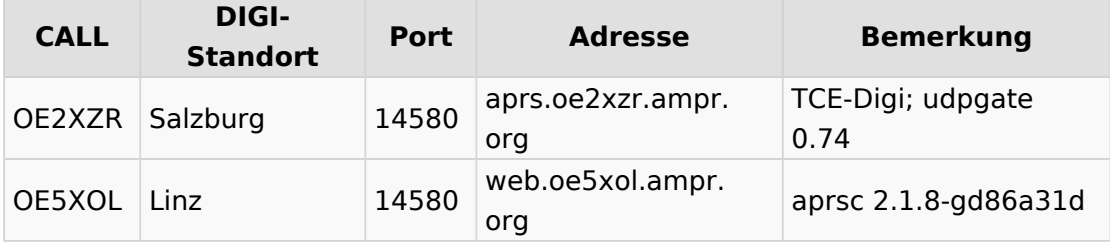